### **5. INTERRUPCIONES Y TRAPS**

Para escribir programas en ensamblador se requiere más que instrucciones, ensambladores y ligadores. Un aspecto importante de mencionar en el lenguaje es la entrada y salida de datos, para llevar a cabo esta tarea se utilizan interrupciones.

#### **5.1 DEFINICIÓN Y TIPOS**

*Definición:* Una interrupción es el rompimiento en la secuencia de un programa para ejecutar un programa especial llamando una rutina de servicio cuya característica principal es que al finalizar regresa al punto donde se interrumpió el programa.

Existen dos clases de interrupciones:

- *Interrupciones por software*. Son aquellas programadas por el usuario, es decir, el  $\hat{\epsilon}$ usuario decide cuándo y dónde ejecutarlas; generalmente son utilizadas para realizar entrada y salida.
- *Interrupciones por hardware*. Van a ser aquellas que son provocadas por dispositivos externos al procesador, su característica principal es que no son programados, esto es, que pueden ocurrir en cualquier momento en el programa. Existen dos tipos de esta clase de interrupciones:

**Interrupciones por hardware mascarables**. Aquellas en las que el usuario decide si quiere o no ser interrumpido.

**Interrupciones por hardware no mascarables** (NMI). Aquellas que siempre interrumpen al programa.

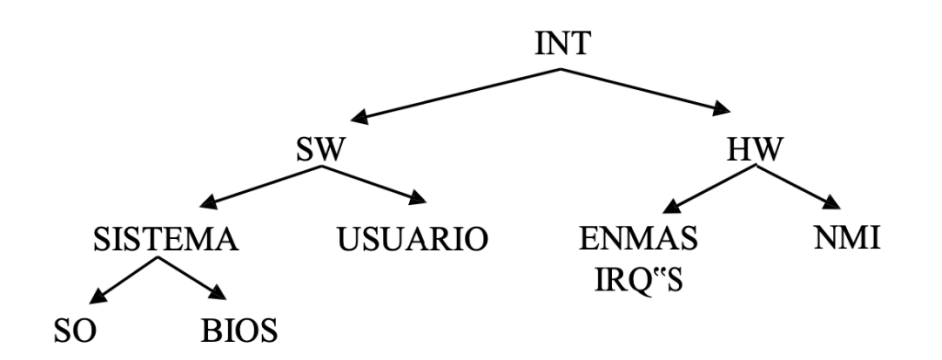

Las interrupciones por software se ejecutan con ayuda de las instrucciones: INT e IRET, además se tiene 256 interrupciones: de la 00 a la FF.

En el procesador 8088/86 las instrucciones por software se ejecutan con ayuda de las instrucciones INT e IRET. Se tienen 256 interrupciones diferentes. Desde la interrupción 0 hasta la interrupción 255 (FF).

#### **5.2. USO DE INTERRUPCIONES**

Cuando se ejecuta una interrupción, varias acciones se llevan cabo:

Acciones que realiza la instrucción INT.

- 1. Salvar el registro de banderas
- 2. Salvar el cs de la dirección de regreso
- 3. Salvar el IP de la dirección de regreso
- 4. Calcula el área donde está la dirección de la rutina de servicio tipo\*4 en el vector de interrupciones.
- 5. Ejecuta la rutina de servicio

Acciones que realiza la instrucción IRET

- 1. Desempila dirección de regreso
- 2. Desempila banderas

Existen, como ya se mencionó 256 interrupciones:

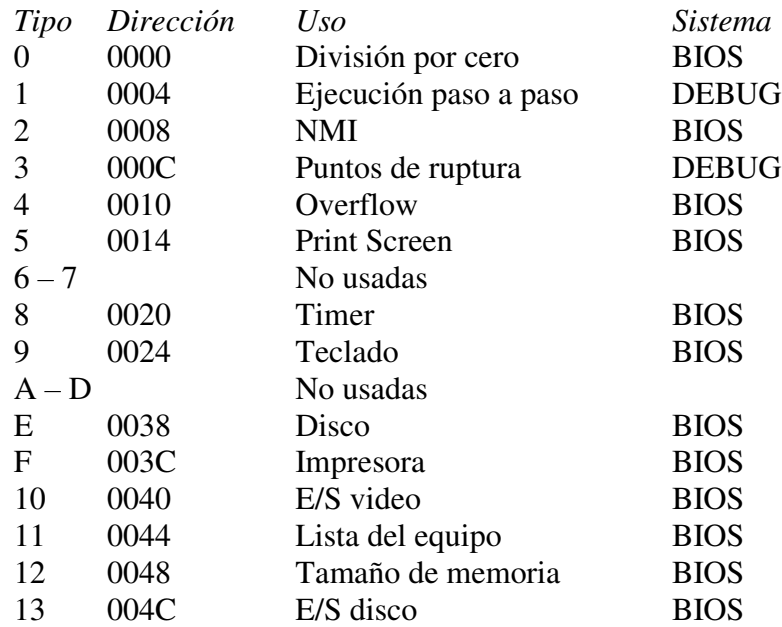

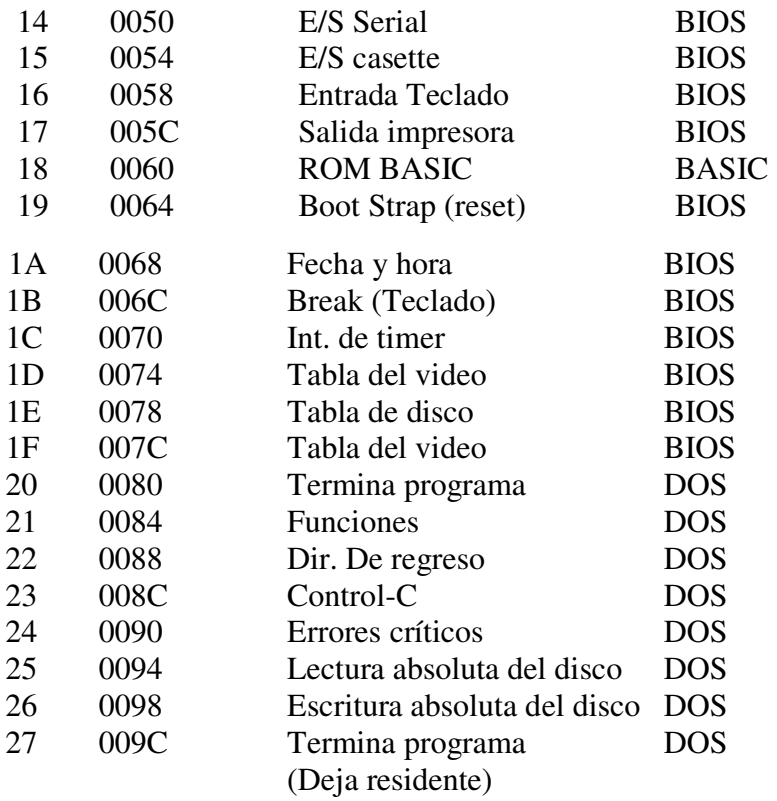

Las interrupciones del BIOS siempre están disponibles al usuario (ROM), en cambio las del DOS solo si el sistema se ha cargado en memoria.

Para el uso de las interrupciones por Software se utiliza la instrucción Int seguida del tipo de la interrupción. Cada tipo de interrupción realiza varios servicios, tareas o funciones, así, antes de "llamar" a la interrupción, se coloca en el registro AH el servicio que se solicita lleve a cabo la interrupción.

Por ejemplo:

Mov ah,1 Int 21h

Realiza llamado a la interrupción 21h solicitándole que lea un carácter del teclado (servicio 1)

#### **5.3. EJEMPLO DE ELABORACIÓN DE PROGRAMAS EN MACROENSAMBLADOR INCLUYENDO USO DE INTERRUPCIONES**

; Programa numero 1: suma de 2 números

Pila segment para stack ´stack" DW 30 Dup (0) pila ends

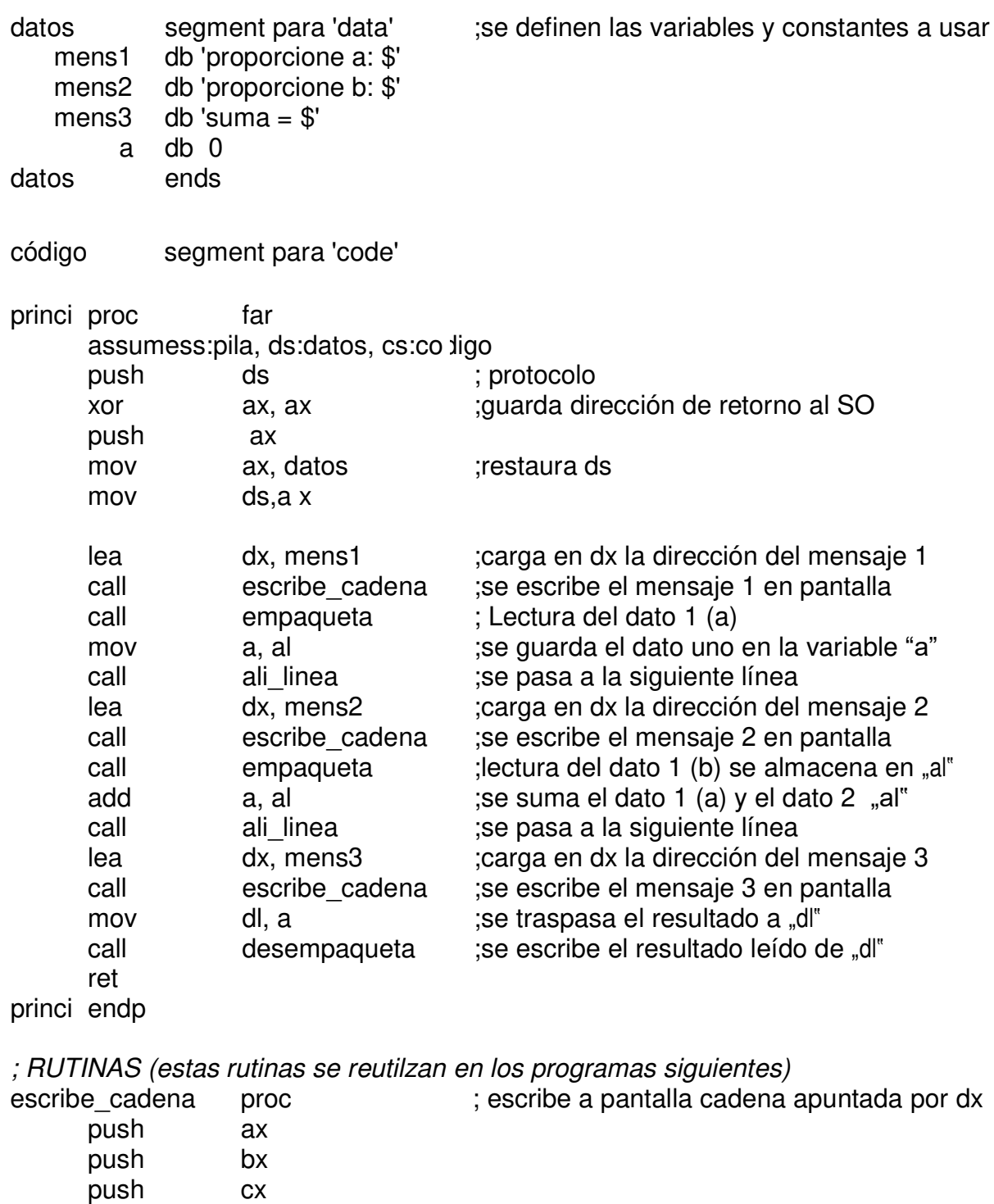

push dx

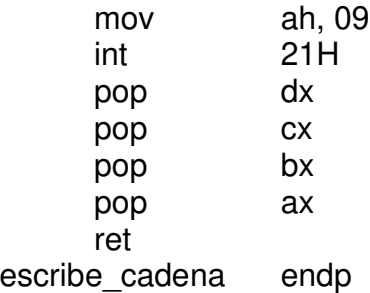

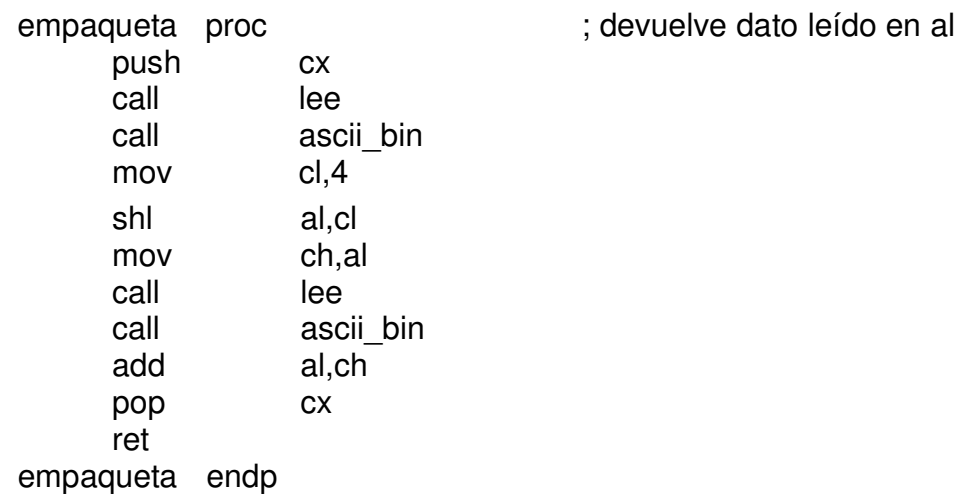

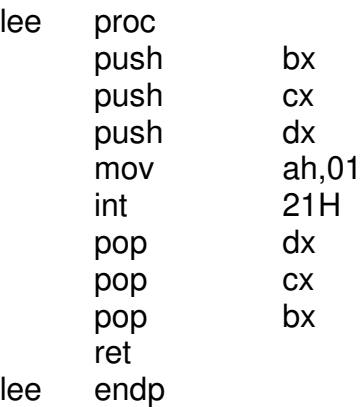

lee proc ; lectura de un dato(carácter) en al

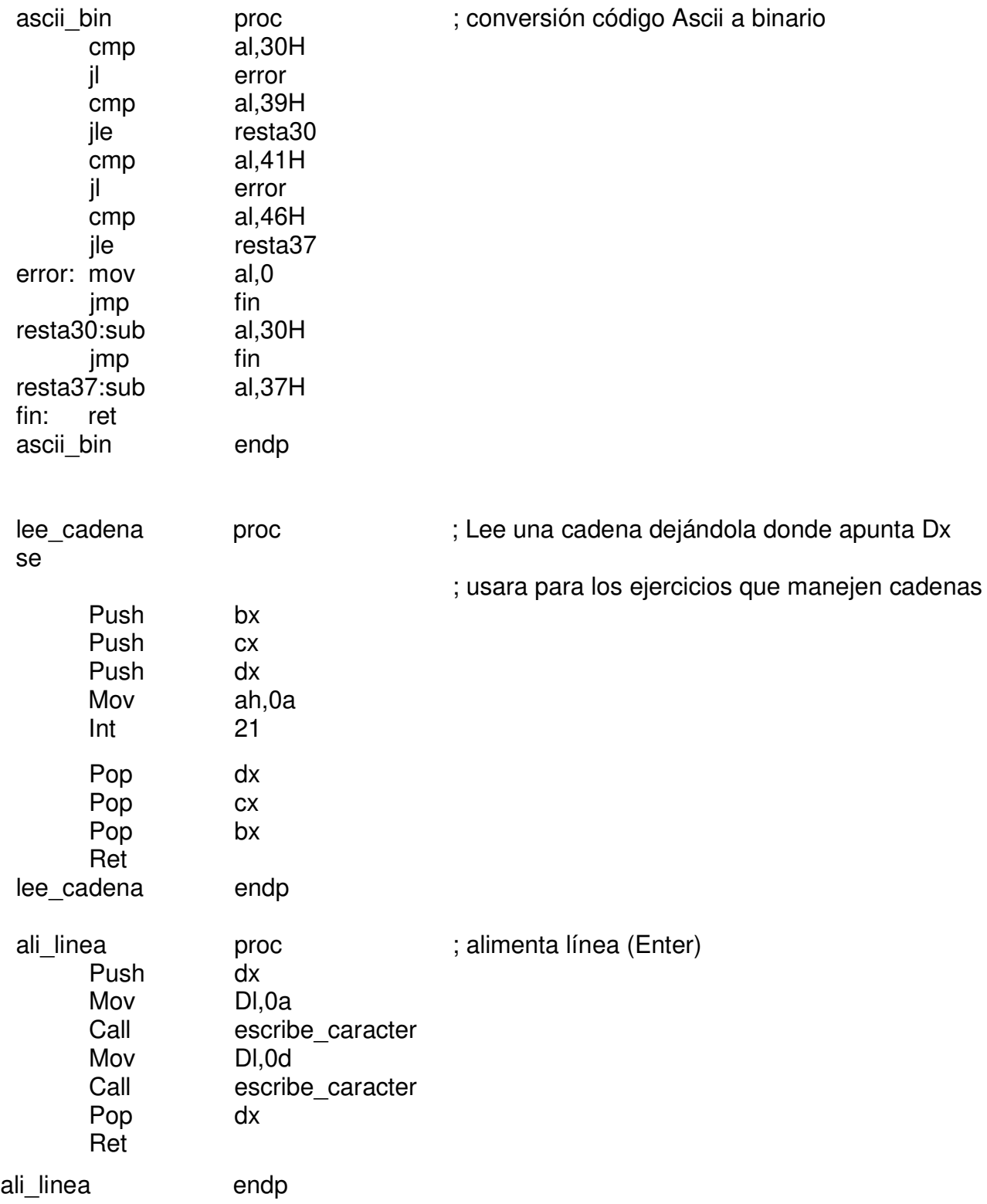

escribe\_caracter proc ; escribe a pantalla el carácter almacenado en dl push ax push bx push cx push dx mov ah,2 int 21h pop dx pop cx pop bx pop ax ret escribe\_caracter endp desempaqueta proc ; escribe dato (número de dos dígitos) almacenado en dl push cx push dx mov dh,dl mov cl,4 shr dl,cl call bin\_ascii call escribe\_caracter mov dl,dh and dl,0fH call bin ascii call escribe\_caracter pop dx pop cx ret desempaqueta endp bin ascii **proc** in proc in processing processing processing processing processing processing processing processing processing processing processing processing processing processing processing processing processing process cmp dl,9 jg su37 add dl,30H jmp fin1 su37: add dl,37H fin1: ret bin ascii endp codigo ends end princi

C:\Documents and Settings\Miguel\Mis documentos\mike\BUAP\ensa\masm>edit prueba. asm

```
|C:\DOCUME~1\Migue1\MISDOC~1\mike\BUAP\ensa\masm}MASM_prueba.asm_;
Microsoft (R) Macro Assembler Version 5.10
Copyright (C) Microsoft Corp 1981, 1988. All rights reserved.
```
 $49102 + 433068$  Bytes symbol space free

0 Warning Errors **Ø Severe Errors** 

|C:\DOCUME^1\Migue1\MISDOC^1\mike\BUAP\ensa\masm>LINK prueba.obj;

Microsoft (R) Overlay Linker – Version 3.64 Copyright (C) Microsoft Corp 1983-1988. All rights reserved.

|C:\DOCUME~1\Migue1\MISDOC~1\mike\BUAP\ensa\masm>prueba proporcione a: 10 proporcione b: 20 **suma = 30** |C:\DOCUME~1\Miguel\MISDOC~1\mike\BUAP\ensa\masm>

## **BIBLIOGRAFÍA**

- 1. Abel, Peter. Lenguaje Ensamblador y Programación para PC IBM y Compatibles. Tercera edición. Prentice Hall. México, 1996.
- 2. "Assembly",<http://www.linux.org/assembly>
- 3. "Manual de Intel".
- 4. "TASM 2.x/MASM 6.x Assembly Language Norton Guide", <http://www.ousob.com/ng/masm/>
- 5. Bacca Cortes, Eval Bladimir. Curso de Ensamblador para microprocesadores.

#